## Xfer Records Serum V1.0.1.b3 Inc ~UPD~

a simpler but less powerful option is available in serum, called the multiply mode. in this mode, two wavetables are multiplied together and the result is then played back in sync with the first. this mode can be used for two-operator mode, and when applied to two wavetables, the result is a comb filter. but i dont really need to know how its done i just want to use it. the result is very pleasing. the chain of multiplications in serum is one of its best features, and the comb filter in particular is a very useful tool. if youre in the business of making perfect digital waveforms (and chances are, you are), you owe it to yourself to get the serum and just have a play. it has a lot of options, and it has a lot of features, but its also surprisingly simple to use. if youve used other vst plugins before, youll find it easy to work with. theres a lot of presets for you to get your teeth stuck into, and you can get up to speed really fast, and in no time at all, youll be creating great sounding, interesting music. if you want to make a specific sound, it will be really easy to do that. a lot of the presets are created by its large community of users. this is one of the reasons why serum is such a popular plugin. every time you make a new preset, youll get a new sound for your ears to enjoy. if you want to have a go at creating your own sounds, you can do this as well. while you dont need to be a computer whizz to be able to make a sound, you do need to have some understanding of the way a synthesizer works, you can do this by downloading one of the many tutorials available or you can just grab a copy of the manual. it doesnt take long to learn how serum works, and youll be well on your way to making some great sounding tunes.

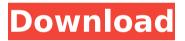

While Serum is definitelively not for beginners, there are various tutorials available from the website and the forums. In my experience, a good starting point would be to select one of the presets and create your own sound first. If you want to learn how to use Serum in a professional way, you could get some useful tips and tricks from renowned producer Inphonic . A melodic synth that features two independent

sections, Serum provides a fundamental choice between a 14-step wave oscillator, or a samplebased wave table oscillator. The wave oscillator is a suboscillator that can shift between two waveforms at once, while the wavetable oscillator enables the definition of a single waveform, through the use of stored snapshots. Two independent wavetable oscillator is arguably the most important feature of Serum, as it allows for a great flexibility and a high

amount of control over what a synthesizer sounds like. At all times, it offers at least two completely different waveforms, which you can choose to modulate, shape or even implement through the shape engine. The shape engine provides some very powerful manual controls, enabling you to shape the oscillator with not only two peaks (C- and G-Clicks), but also for the shift between even and odd harmonics, as well as many of the other available shapes. Additionally, the shape

## engine offers some nice dynamics, where the oscillators richness is reduced or increased through the sustain pedal, just like a piano or piano chord. The shape engine in Serum is at times hard to judge, but is a definite feature. 5ec8ef588b

http://contabeissemsegredos.com/sherry-birkin-nude-mod-resident-evil-6trmdsf-link/ https://noobknowsall.com/wp-content/uploads/2022/11/melwyl.pdf https://imarsorgula.com/wp-content/uploads/2022/11/elissal.pdf https://sajjadkhodadadi.com/wp-content/uploads/2022/11/carelg.pdf http://www.rathisteelindustries.com/phoonk-top-full-movie-download-in-720por-1080141/ https://medizivashop.com/wpcontent/uploads/2022/11/Emex\_3\_Activation\_Keyzip\_UPD.pdf https://slitetitle.com/windows-7-recovery-disc-32-bit-x86-edition-iso/ https://earthoceanandairtravel.com/2022/11/19/el-secreto-de-sus-ojos-1080p/ https://telegramtoplist.com/wp-content/uploads/2022/11/zaccein.pdf https://earthoceanandairtravel.com/2022/11/19/removewat-2-2-9-windows-genineactivator-\_top\_/ https://ecageophysics.com/2022/11/19/claveparawicresetutilitygratis-verified/ http://ransonmedia.com/full-garmin-mapsource-bulgaria-ofrm-v5-01-off-road-map-extraquality/ https://openaidmap.com/zdrowie-w-niezdrowym/ https://1w74.com/copytrans-manager-v1-112-latest-download-repack/ http://3.16.76.74/advert/nik-collection-by-dxo-2-0-6-free-2021-download/ https://thefpds.org/2022/11/20/120718album-sekai-no-owari-entertainment-320krarportable/ http://www.icttc.in/wp-content/uploads/2022/11/breahol.pdf https://speedhappens.com/wpcontent/uploads/2022/11/Nero\_Burning\_ROM\_2020\_Crack\_Serial\_Number.pdf https://mammothminerockshop.com/marko-vidojkovic-kandze-pdfdownload- exclusive / https://rebatecircle.com/wpcontent/uploads/2022/11/Descargar Microsoft Project 98.pdf